# Regular Expressions

# Pattern Matching Operators

# *Match – m//*

Syntax: m/*pattern*/

If a match is found for the *pattern* within a referenced string (default \$\_), the expression returns true. (Note: If the delimiters // are used, the preceding m is not required.)

Modifiers: g, i, m, o, s, x

# *Substitution – s///*

Syntax: s/*pattern1*/*pattern2*/

If a match is found for *pattern1* within a referenced string (default \$\_), the relevant substring is replaced by the contents of *pattern2*, and the expression returns true.

Modifiers: e, g, i, m, o, s, x

# *Transliteration – tr/// or y///*

Syntax: tr/*pattern1*/*pattern2*/ y/*pattern1*/*pattern2*/

If any characters in *pattern1* match those within a referenced string (default  $\zeta$ ), instances of each are replaced by the corresponding character in pattern2, and the expression returns the number of characters replaced. (Note: If one character occurs several times within pattern1, only the first will be used – for example, tr/abbc/xyz/ is equivalent to tr/abc/xyz/.)

Modifiers: c, d, s

## *Delimiters*

Patterns may be delimited by character pairs <>, (), [], {}, or any other non-word character, e.g.:

s<pattern1><pattern2>

and

s#*pattern1*#*pattern2*#

are both equivalent to

s/pattern1/pattern2/

# Binding Operators

# *Binding Operator =~*

Syntax: *\$refstring* =~ m/*pattern*/

Binds a match operator to a variable other than \$\_. Returns true if a match is found.

#### *Negation Operator !~*

Syntax: *\$refstring* !~ m/*pattern*/

Binds a match operator to a variable other than \$\_. Returns true if a match is not found.

# **Modifiers**

### *Match and Substitution*

The following can be used to modify the behavior of match and substitution operators:

#### *Cancel Position Reset - /c*

Used only with global matches, that is, as  $m//qc$ , to prevent the search cursor returning to the start of the string if a match cannot be found. Instead, it remains at the end of the last match found.

#### *Evaluate Replacement – /e*

Evaluates the second argument of the substitution operator as an expression.

#### *Global Match – /g*

Finds all the instances in which the pattern matches the string rather than stopping at the first match. Multiple matches will be numbered in the operator's return value.

#### *Case-Insensitive – /i*

Matches pattern against string while ignoring the case of the characters in either pattern or string.

#### 524

#### *Multi-Line Mode – /m*

The string to be matched against is to be regarded as a collection of separate lines, with the result that the metacharacters ^ and \$, which would otherwise just match the beginning and end of the entire text, now also match the beginning and end of each line.

#### *One-Time Pattern Compilation - /o*

If a pattern to match against a string contains variables, these are interpolated to form part of the pattern. Later these variables may change, and the pattern will change with it when next matched against. By adding  $\sqrt{\circ}$ , the pattern will be formed once and will not be recompiled even if the variables within have changed value.

#### *Single-Line Mode – /s*

The string to be matched against will be regarded as a single line of text, with the result that the metacharacter . will match against the newline character, which it would not do otherwise.

#### *Free-Form – /x*

Allows the use of whitespace and comments inside a match to expand and explain the expression.

#### *Transliteration*

The following can be used to modify the behavior of the transliteration operator:

#### *Complement - /c*

Uses complement of pattern1 – substitutes all characters *except* those specified in pattern1.

#### *Delete - /d*

Deletes all the characters found but not replaced.

#### *Squash - /s*

Multiple replaced characters squashed - only returned once to transliterated string.

# *Localized Modifiers*

#### Syntax:

/*CaseSensitiveTxt*((?i)*CaseInsensitiveTxt*)*CaseSensitiveText*/

/*CaseInsensitiveTxt*((?-i)*CaseSensitiveTxt*)*CaseInsensitiveText*/i

The following inline modifiers can be placed within a regular expression to enforce or negate relevant matching behavior on limited portions of the expression:

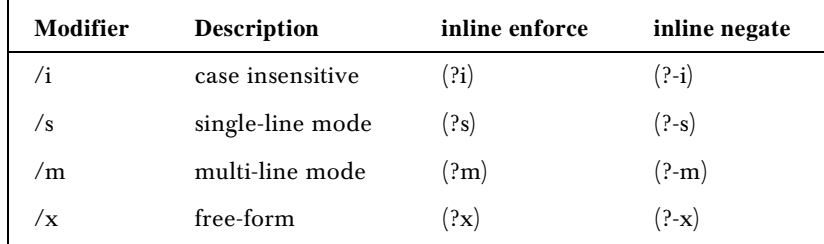

# **Metacharacters**

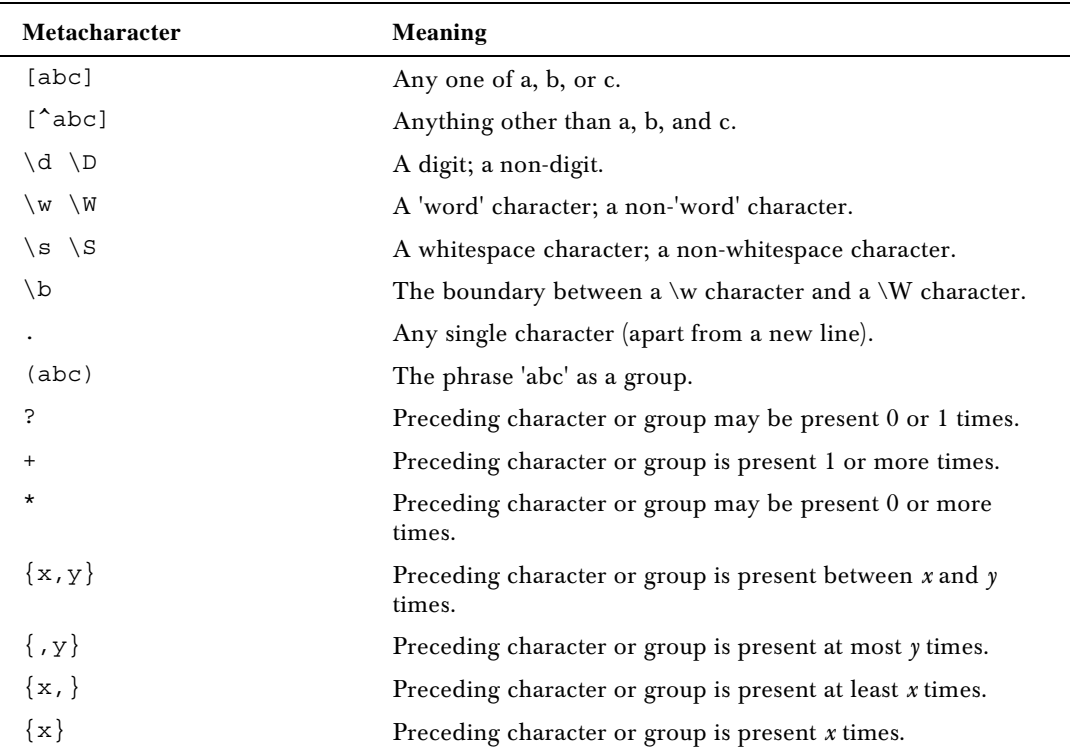

# *Non-greediness For Quantifiers*

Syntax: (*pattern*)+? (*pattern*)\*?

The metacharacters  $+$  and  $*$  are greedy by default and will try to match as much as possible of the referenced string (while still achieving a full pattern match). This 'greedy' behavior can be turned off by placing a ? immediately after the respective metacharacter. A non-greedy match finds the minimum number of characters matching the pattern.

# Grouping and Alternation

# *| For Alternation*

Syntax: *pattern1*|*pattern2*

By separating two patterns with |, we can specify that a match on one *or* the other should be attempted.

# *() For Grouping And Backreferences ('Capturing')*

Syntax: (*pattern*)

This will group elements in *pattern*. If those elements are matched, a backreference is made to one of the numeric special variables (\$1, \$2, \$3 etc.)

# *(?:) For Non-backreferenced Grouping ('Clustering')*

Syntax: (?:*pattern*)

This will group elements in *pattern* without making backreferences.

# Lookahead/behind Assertions

# *(?=) For Positive Lookahead*

Syntax: *pattern1*(?=*pattern2*)

This lets us look for a match on '*pattern1* followed by *pattern2*', without backreferencing *pattern2*.

# *(?!) For Negative Lookahead*

Syntax: *pattern1*(?!*pattern2*)

This lets us look for a match on '*pattern1* **not** followed by *pattern2*', without backreferencing *pattern2*.

# *(?<=) For Positive Lookbehind*

Syntax: *pattern1*(?<=*pattern2*)

This lets us look for a match on '*pattern1* preceded by *pattern2*', without backreferencing *pattern2*. This only works if *pattern2* is of fixed width.

# *(?<!) For Negative Lookbehind*

Syntax: *pattern1*(?<!*pattern2*)

This lets us look for a match on '*pattern1* **not** preceded by *pattern2*', without backreferencing *pattern2*. This only works if *pattern2* is of fixed width.

# Backreference Variables

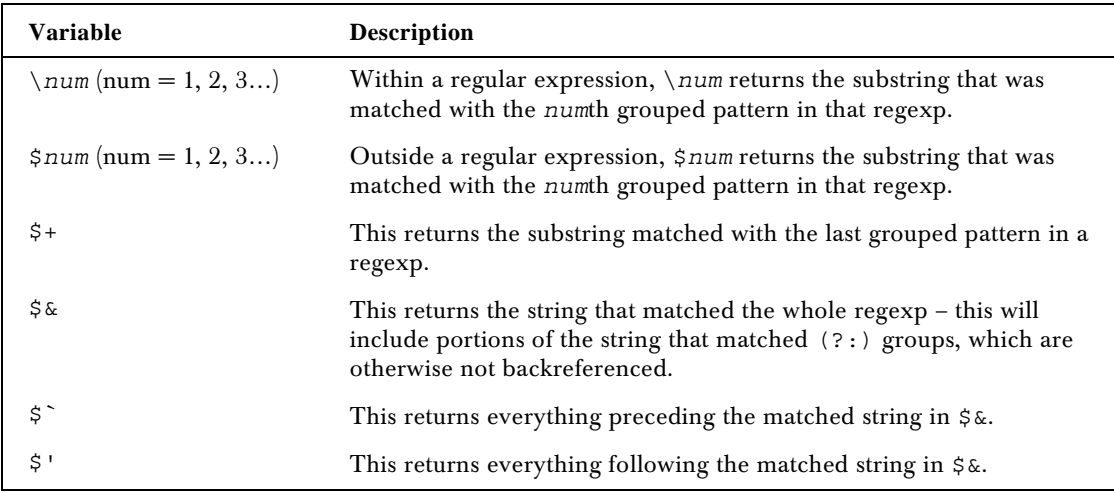

# **Other**

# *(?#) For Comments*

Syntax: (?#*comment\_text*)

This lets us place comments within the body of a regular expression – an alternative to the /x modifier.

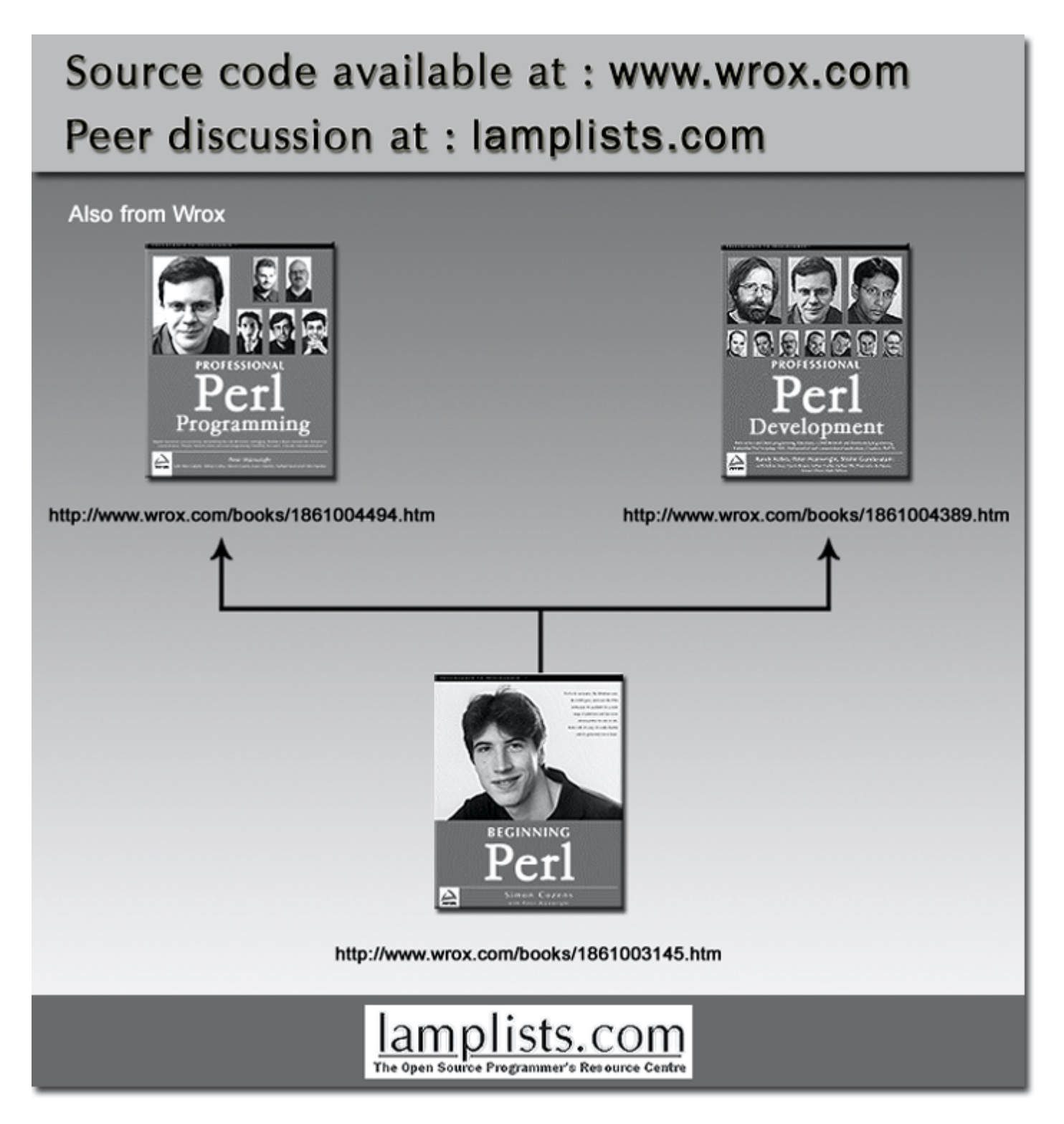

This work is licensed under the Creative Commons **Attribution-NoDerivs-NonCommercial** License. To view a copy of this license, visit http://creativecommons.org/licenses/by-nd-nc/1.0 or send a letter to Creative Commons, 559 Nathan Abbott Way, Stanford, California 94305, USA.

The key terms of this license are:

**Attribution:** The licensor permits others to copy, distribute, display, and perform the work. In return, licensees must give the original author credit.

**No Derivative Works:** The licensor permits others to copy, distribute, display and perform only unaltered copies of the work - not derivative works based on it.

**Noncommercial:** The licensor permits others to copy, distribute, display, and perform the work. In return, licensees may not use the work for commercial purposes -- unless they get the licensor's permission.